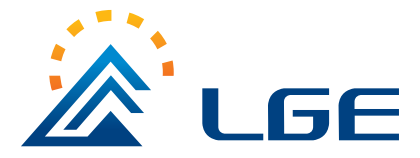

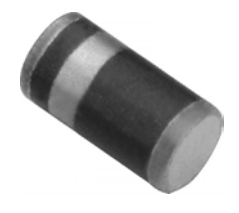

### **Features**

- \* Ideal for surface mounted applications
- \* Low leakage current
- \* Glass passivated junction

## **Mechanical Data**

- \* Case: Molded plastic
- \* Epoxy: UL 94V-0 rate flame retardant
- \* Terminals: Solder plated solderable per
	- MIL-STD-202E, Method 208 guaranteed
- \* Polarity: Color band denotes cathode end
- \* Mounting position: Any \* Weight: 0.12 gram

#### MAXIMUM RATINGS AND ELECTRICAL CHARACTERISTICS

Ratings at 25°C ambient temperature unless otherwise specified. Single phase, half wave, 60Hz, resistive or inductive load. For capacitive load, derate current by 20%.

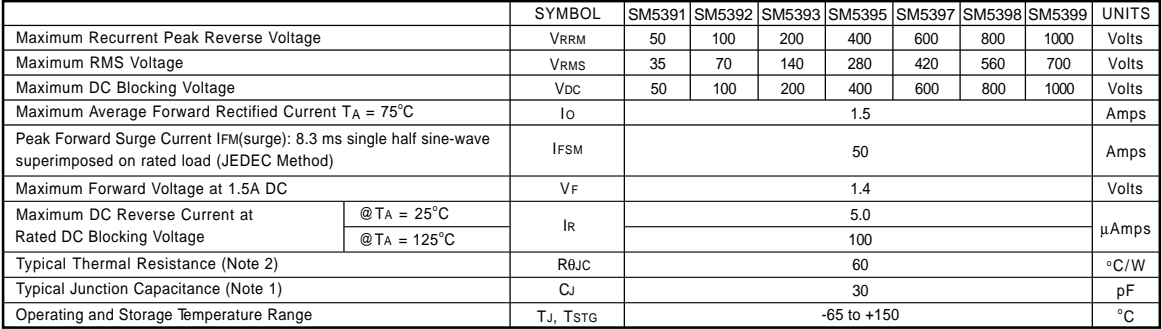

NOTES : 1. Measured at 1.0 MHz and applied reverse voltage of 4.0VDC

2. Thermal resistance (Junction to Ambient),.24in<sup>2</sup> (6.0mm<sup>2</sup>) coppeer pads to each terminal.

# **SM5391-SM5399**

Rectifier Specialists

VOLTAGE RANGE - 50 to 1000 Volts

CURRENT - 1.5 Amperes

### **DO-213AB**

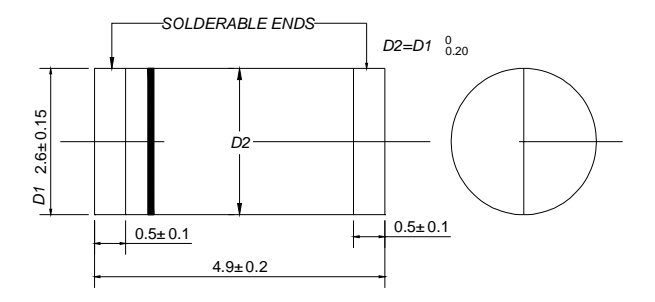

Dimensions in millimeters

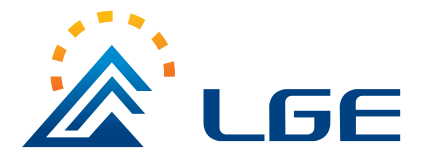

## **SM5391-SM5399**

Rectifier Specialists

#### RATING AND CHARACTERISTIC CURVES (SM5391 THRU SM5399)

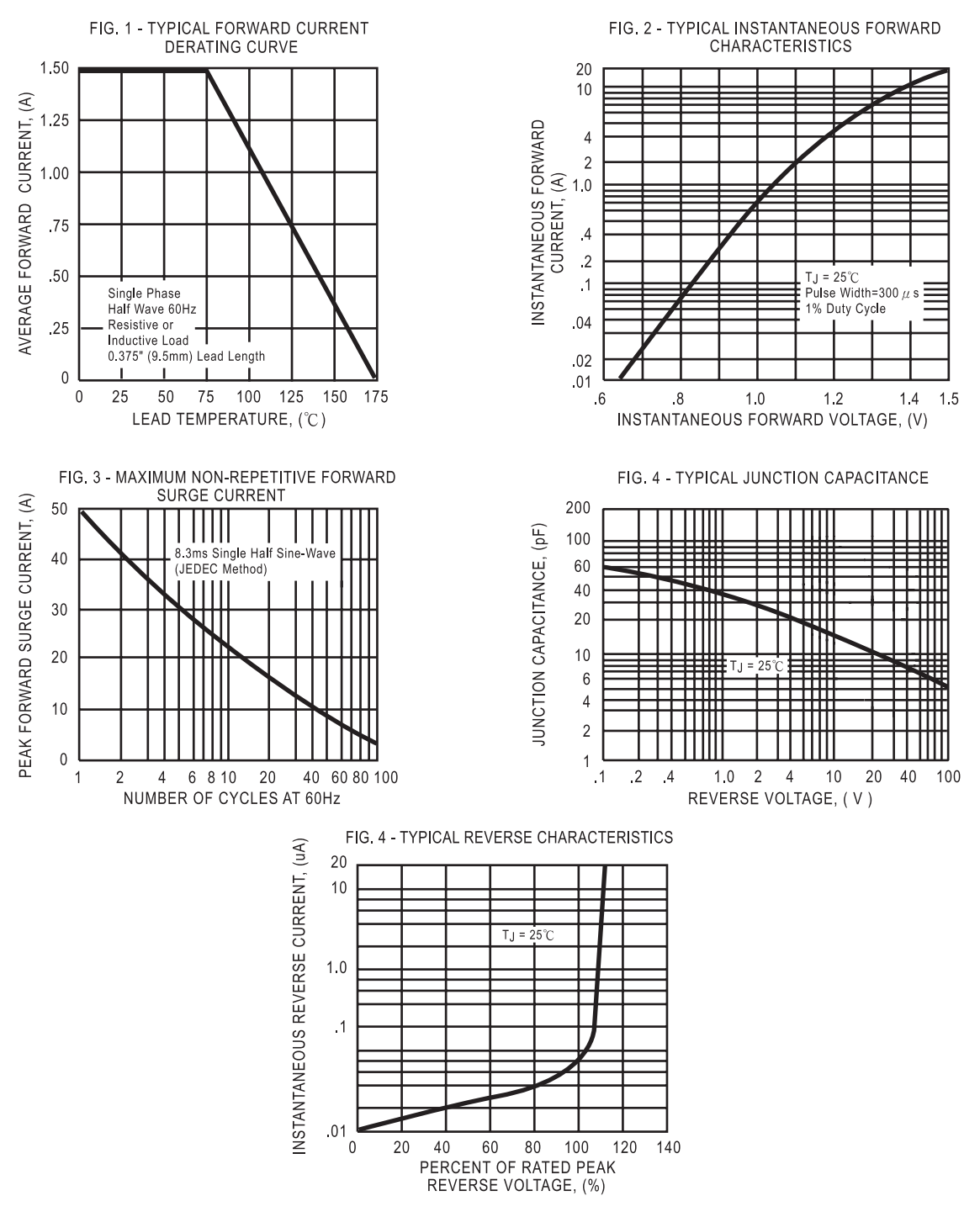

**http://www.luguang.cn mail:lge@luguang.cn**